Asociación Argentina

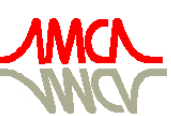

de Mecánica Computacional

Mecánica Computacional Vol XXV, pp. 1285-1293 Alberto Cardona, Norberto Nigro, Victorio Sonzogni, Mario Storti. (Eds.) Santa Fe, Argentina, Noviembre 2006

# **IDENTIFICACIÓN DE PARÁMETROS EN PROBLEMAS DE DIFUSIÓN REACCIÓN**

**Fernando Cambarieri b,1 , Katherine Otarola b,2 , Fernando Quintana a,3 y Claudio Padra a,4**

*<sup>a</sup>Grupo de Mecánica Computacional, Centro Atómico Bariloche, C.N.E.A., Av. Bustillo 9500, San Carlos de Bariloche, Argentina.*

*<sup>b</sup>Facultad de Ingeniería, Universidad F.A.S.T.A., Av. Pioneros 38, San Carlos de Bariloche, Argentina, bariloche@ufasta.edu.ar, http://www.ufasta.edu.ar*

> *E-mail: fcambarieri@ufasta.edu.ar E-mail: katherine@ufasta.edu.ar E-mail: quintana@cab.cnea.gov.ar E-mail: padra@cab.cnea.gov.ar*

**Palabras clave**: Problemas Inversos, Elementos Finitos, Problemas Difusión Reacción.

**Resumen**. El presente trabajo trata sobre la identificación de parámetros en problemas de Difusión Reacción. Este es un problema inverso que consiste en la obtención de las propiedades del medio a partir de mediciones adicionales. Como punto de partida hemos trabajado en dos dimensiones y queremos obtener el coeficiente de difusión y el de reacción . Para ello utilizaremos como datos adicionales mediciones de la temperatura. El problema inverso se plantea como un problema de optimización en el cual hay que minimizar una función costo que relaciona los datos medidos con los calculados. Entonces, el valor del parámetro buscado es aquel que minimiza la función costo.

Los resultados obtenidos son válidos para un problema susceptible de ser modelado con un dominio bidimensional. A modo de validación del procedimiento utilizado, en lugar de valores medidos se han empleado los valores de temperatura obtenidos mediante la simulación del problema directo (resolución de la ecuación de difusión-reacción por elementos finitos) tomando los valores nodales como "valores medidos".

# **1 INTRODUCIÓN**

El objetivo de obtener datos es ganar información significativa sobre un sistema físico o fenómeno de interés. Sin embargo, en muchas situaciones las cantidades que deseamos determinar son diferentes de las que podemos medir. Si los datos medidos dependen, de alguna manera, de las cantidades que deseamos, entonces los datos contienen por lo menos una cierta información sobre esas cantidades. Comenzando con los datos que hemos medido, el problema de intentar reconstruir las cantidades que realmente deseamos se llama problema inverso.

Queremos desarrollar una metodología que permita obtener para un medio poroso saturado la matriz de conductividad hidráulica. En tal caso la ecuación de gobierno es la ley de Darcy  $\nabla$   $(K\nabla h) + f=0$  (R. Raghavan and E. Ozkan, 1994) en la que *K* es la matriz de conductividad hidráulica del medio poroso, *h* es la altura piezométrica y *f* es el término fuente. Por razones de simplicidad, comenzaremos con el problema de reacción difusión.

La técnica que empleamos para resolver el problema inverso, es generar una sucesión de problemas directos (bien planteados) que tenga como límite la solución del problema inverso. Para esto transformamos el problema inverso en un problema de optimización. Tomando como función costo la diferencia entre el resultado del problema de reacción difusión y las mediciones realizadas.

La ecuaciones que modelan el proceso de reacción difusión en un domino  $\Omega \subset \mathbb{R}^2$  son

$$
-k\Delta u + \rho u = f \text{ en } \Omega. \tag{1}
$$

$$
u = u_D \text{ en } \Gamma_D. \tag{2}
$$

$$
k\frac{\partial u}{\partial n} = g \text{ en } \Gamma_N .
$$
 (3)

donde la frontera de Dirichlet Γ<sub>*D*</sub> y la de Neumann Γ<sub>*N*</sub> son disjuntas y verifican que  $\Gamma_p \cup \Gamma_p = \partial \Omega$ . Con mediciones de la temperatura queremos obtener el coeficiente *k* o  $\rho$ . En principio planteamos y resolvimos el problema directo de difusión-reacción empleando el método de elementos finitos tomando un  $\rho$  o  $k$  predeterminado que será la incognita que queremos hallar. Luego tomamos los valores nodales obtenidos como "valores medidos", para plantear el problema inverso y obtener el parámetro que no conocemos. Plantemos el problema de minimización con la restricción de que las funciones verifiquen las ecuaciones de equilibrio (1), (2) y (3) escritas en forma débil. Para resolver este problema de minimización utilizamos la técnica de Lagrangeano aumentado. Esto nos lleva a calcular en cada paso tanto el estado de equilibrio como el estado adjunto. Estos dos estados nos permiten obtener la derivada de la función costo con respecto al parámetro desconocido y así, tener la dirección de bajada de la función costo, y así poder obtener el mínimo de la misma.

En la sección 2 presentamos la formulación del problema, introducimos la función costo, la técnica Lagrangeana, y el cálculo de la derivada. En la sección 3 presentamos la implementación del método de elementos finitos tanto para hallar el estado de equilibrio como el estado adjunto, y el algoritmo computacional que nos permite resolver el problema inverso. Por último, en sección 4 presentamos los ejemplos numéricos.

# **2 FORMULACIÓN DEL PROBLEMA**

El problema inverso que queremos resolver es el de determinar los parámetros del material partiendo de la temperatura medida que llamaremos U, en un dominio bidimensional. Definiremos un algoritmo para calcular el coeficiente de reacción  $\rho$ , pero el mismo procedimiento lo utilizaremos para calcular el coeficiente de difusión k.

La temperatura deberá en todo momento verificar la forma débil de las ecuaciones (1), (2), (3). Tomamos un dominio  $\Omega \subset \mathbb{R}^2$  con una frontera  $\Gamma = \Gamma_N \cup \Gamma_D$ , con  $\Gamma_N \cap \Gamma_D = \emptyset$  y y suponemos que  $f \in L^2(\Omega)$ ,  $u_D \in H^1(\Omega)$  y  $g \in L^2(\Gamma_N)$ . La condición (2) inhomogenea de Dirichlet es incorporada a través de la descomposición  $v = u - u_D$  tal que  $v = 0$  en  $\Gamma_D$ , es decir, definimos el espacio de funciones  $v \in V$ , tal que,  $V = \left[ u \in H^1(\Omega) : u = 0 \text{ en } \Gamma_D \right]$ . Entonces la formulación débil de las ecuaciones (1), (2), (3) se escribe:

Hallar *u* tal que  $u - u_p \in V$ ,

$$
a_{\rho}(u,v)=l(v) \qquad \forall \; v \in V \quad . \tag{4}
$$

donde

$$
a_{\rho}(u,\lambda) = \int_{\Omega} \left( k \nabla u \nabla \lambda + \rho u \lambda \right) dx \quad . \tag{5}
$$

y

$$
l(\lambda) = \int_{\Omega} f \lambda \, dx \tag{6}
$$

Para poder calcular el parámetro  $\rho$  transformamos el problema inverso en el siguiente problema de optimización: hallar  $\rho$  que hace mínimo  $j(\rho)$  donde  $j(\rho)$  está definido por  $j(\rho) = J(u(\rho)) = \int_{\rho} (u(\rho) - U)^2 dx$  y el mínimo deberá tomarse sobre las funciones  $u(\rho)$  que verifiquen (4). Para incluir esta restricción utilizaremos la metodología del Lagrangeano aumentado. Para ello, introducimos la función

$$
L(u, \lambda, \rho) = J(u(\rho)) + a_{\rho}(u, \lambda) - l(\lambda)
$$
 (7)

Es decir,

$$
L(u, \lambda, \rho) = \int_{\Omega} (u(\rho) - U)^2 + \int_{\Omega} (k \nabla u \nabla \lambda + \rho u \lambda) dx - \int_{\Omega} f \lambda dx
$$
 (8)

Entonces, derivando con respecto de  $\rho$  obtenemos:

$$
\frac{dj}{d\rho}(\rho) = \int_{\Omega} u \lambda \, dx + \int_{\Omega} \left( 2(u(\rho) - U) \frac{\partial u}{\partial \rho} \right) dx + \int_{\Omega} \left( k \nabla \left( \frac{\partial u}{\partial \rho} \right) \nabla \lambda + \rho \left( \frac{\partial u}{\partial \rho} \right) \lambda \right) dx
$$
  
+ 
$$
\int_{\Omega} \left( k \nabla u \nabla \left( \frac{\partial \lambda}{\partial \rho} \right) + \rho u \frac{\partial \lambda}{\partial \rho} \right) dx - \int_{\Omega} f \frac{\partial \lambda}{\partial \rho} dx
$$
 (9)

Si nombramos los términos de la ecuación (9) del siguiente modo:

$$
a\left(\frac{\partial u}{\partial \rho}, \lambda\right) = \int_{\Omega} \left(k \nabla \left(\frac{\partial u}{\partial \rho}\right) \nabla \lambda + \rho \left(\frac{\partial u}{\partial \rho}\right) \lambda\right) dx,
$$
  
\n
$$
a\left(u, \frac{\partial \lambda}{\partial \rho}\right) = \int_{\Omega} \left(k \nabla u \nabla \left(\frac{\partial \lambda}{\partial \rho}\right) + \rho u \frac{\partial \lambda}{\partial \rho}\right) dx,
$$
  
\n
$$
l\left(\frac{\partial \lambda}{\partial \rho}\right) = \int_{\Omega} f \frac{\partial \lambda}{\partial \rho} dx.
$$
\n(10)

y la reescribimos, obtenemos:

$$
\frac{dj}{d\rho}(\rho) = \int_{\Omega} u \lambda \, dx + \int_{\Omega} \left( 2(u(\rho) - U) \frac{\partial u}{\partial \rho} \right) dx + a \left( \frac{\partial u}{\partial \rho}, \lambda \right) + a(u, \frac{\partial \lambda}{\partial \rho}) + l \left( \frac{\partial \lambda}{\partial \rho} \right) \quad . \tag{11}
$$

Luego, si *u* es la solución de la ecuación de equilibrio y  $\lambda$  la solución de la ecuación adjunta, donde  $a(v, \lambda) = -2 \int_{\Omega} (u(\rho) - U) v dx$   $\forall v \in V$  se denomina estado adjunto.

Finalmente la *d j*  $\frac{d^{2}y}{d\rho}(\rho)$  nos queda:

$$
\frac{d\,j}{d\,\rho}(\rho) = \frac{\partial\,L}{\partial\,\rho}(u,\lambda,\rho) = \int_{\Omega} u\,\lambda\,dx \quad . \tag{12}
$$

En resumen, para obtener la derivada total de *j* con respecto a  $\rho$  basta con calcular el estado de equilibrio y el estado adjunto e insertarlos en la ecuación (12). Estos cálculos los haremos en forma aproximada utilizando el método de elementos finitos (D.W. Pepper and J.C. Heinrich, 1992).

# **3 FORMULACIÓN MEDIANTE ELEMENTOS FINITOS**

#### **3.1 Problema directo**

Consideramos una triangulación del dominio  $\Omega$  y llamamos  $V_h$  al subespacio de *V* consistente de todas las funciones lineales en cada elemento y continuas en todo el dominio. Los nodos, que son los vértices de los triángulos, los enumeramos de  $i=1,...,NOD$  donde los nodos  $i = 1,..., N$  son los nodos incógnitas, y los nodos  $i = N+1,..., NOD$  son los que se encuentran sobre la frontera de Dirichlet. Para obtener el sistema de ecuaciones lineales, como es usual, reemplazamos en (4) a  $v = \varphi_j$  la función base de  $V_h$  que tiene valor 1 en el nodo j y el valor cero en el resto de los nodos, con  $v=0$  en  $\Gamma_D$ , y reemplazamos  $u_h = \sum_{i=1}^{NOD} u_i \varphi_i$ . Entonces to  $\sum_{i=1}^{NOD} u_i \varphi_i$ . Entonces tenemos el sistema lineal de ecuaciones siguiente,

$$
\sum_{i=1}^{NOD} A_{ji} u_i = B_j . \t\t(13)
$$

donde  $j = 1,..., N$ . Matricialmente tenemos  $A_{ji} = kK_{ji} + \rho M_{ji}$  donde *K* es la matriz de rigidez, *M* es la matriz de masas o de reacción y *B* es el término de la fuente. Tanto *M*, *K* y *B* las calculamos para cada elemento como:  $M_{ii} = \int_{\Omega} \varphi_i \varphi_j dx$ ,  $M$ ,  $K$   $y$   $B$  las calculamos para cada elemento  $K_{ji} = \int_{\Omega} \nabla \varphi_i \nabla \varphi_j dx$  y  $B_j = \int_{\Omega} f \varphi_j dx$  respectivamente.

Finalmente al dividir la sumatoria de forma que, en el lado izquierdo de la ecuación se encuentren los nodos incógnita y del lado derecho los nodos conocidos nos queda,

$$
\sum_{i,j=1}^{N} A_{ji} u_i = B_j - \sum_{i=N+1}^{NOD} A_{ji} u_i
$$
  
\n
$$
b_j = B_j - \sum_{i=N+1}^{NOD} A_{ji} u_i
$$
 (14)

Observemos que  $b_i$  depende de  $k \, y \, \rho$ . En el problema directo, la solución del sistema de ecuaciones (14) se obtiene para un  $k \, y \, \rho$  conocidos.

#### **3.2 Problema inverso**

Para mayor claridad, desarrollaremos para la formulación discreta, el cálculo hecho en la sección 2 para la formulación continua. Como no introducirá ninguna confusión, indicaremos por *u* al vector de las incógnitas del sistema (14). Luego de disponer una herramienta computacional que resuelve el problema directo, planteamos el problema inverso donde *k* (o

 $\rho$ ) es el parámetro que queremos calcular y tenemos como datos iniciales los valores de *U* obtenidos en el problema directo anterior. El objetivo es encontrar una solución que minimice la función costo,

$$
J(\rho, u(\rho)) = \min [ [u(\rho) - U] ]^2 \quad . \tag{15}
$$

bajo la restricción de que *u* verifique *Au b* . Cabe aclarar que la norma utilizada, es la norma dos. Para resolver este problema de minimización utilizamos la técnica de Lagrangeano aumentado, donde *L* se denomina función Lagrangiana y  $\lambda$  es una constante no especificada llamada multiplicador de Lagrange.

$$
L(u, \lambda, \rho) = [u - U]^2 + \lambda^t (Au - b) \quad . \tag{16}
$$

Para obtener el mínimo de una función se debe calcular su derivada y se la iguala a cero, es lo que se obtiene en las ecuaciones (17)-(18).

$$
\frac{\partial L}{\partial \lambda_j} = 0 + (0...0, 1, 0...0) \left| \sum_{l=1}^n a_{1l} u_l - b_1 \right| = \sum_{l=1}^n a_{jl} u_l - b_l
$$
\n
$$
\sum_{l=1}^n a_{nl} u_l - b_n \right| \qquad (17)
$$

En consecuencia,  $\frac{0}{2}$  = 0 \ *L*  $\alpha_j$ 0  $\forall j$  es equivalente a  $Au = b$ .

$$
\frac{\partial L}{\partial u_i} = \frac{\partial}{\partial u_i} \left( \sum_{j=1}^n (u_j - U_j)^2 \right) + \lambda^t A \begin{bmatrix} 0 \\ \vdots \\ 1 \\ \vdots \\ 0 \end{bmatrix},
$$
\n
$$
\frac{\partial L}{\partial u_i} = 2(u_i - U_i) + \lambda^t \begin{bmatrix} a_{1i} \\ a_{2i} \\ \vdots \\ a_{ni} \end{bmatrix} = 2(u_i - U_i) + \sum_{j=1}^n a_{ji} \lambda_j,
$$
\n
$$
\frac{\partial L}{\partial u_i} = 2(u_i - U_i) + \sum_{j=1}^n a_{ji} \lambda_j.
$$
\n(18)

en consecuencia  $\frac{1}{2u} = 0$ *L* Ahora calculamos la derivada total de *L* con respecto a *ρ* :  $\frac{L}{u_i} = 0$   $\forall i$  es equivalente a  $A^t \lambda = -2(u-U)$ .

$$
\frac{d}{d\rho} = \frac{\partial L}{\partial \rho} + \sum_{i=1}^{n} \frac{\partial L}{\partial u_i} \frac{\partial u_i}{\partial \rho} + \sum_{j=1}^{n} \frac{\partial L}{\partial \lambda_j} \frac{\partial \lambda_j}{\partial \rho} \quad . \tag{19}
$$

entonces:

$$
\frac{d\,L}{d\,\rho}(u,\lambda,\rho) = \frac{\partial\,L}{\partial\,\rho}(u,\lambda,\rho) \quad . \tag{20}
$$

Si *u* es la solución de *Au* = *b* llamado *estado de equilibrio* y  $\lambda$  es la solución de  $A^t \lambda = -2(u-U)$  llamado *estado adjunto*, se cumple que  $\frac{\partial L}{\partial u} = 0$  $\frac{L}{u_i} = 0$   $\forall i$  y  $\frac{\partial L}{\partial \lambda_i} = 0$  $\frac{y}{i} = 0$  $\forall j$  . Por lo tanto la derivada total de *J* con respecto a  $\rho$  es:

$$
\frac{dJ}{d\rho} = \lambda^i \left( \frac{\partial A}{\partial \rho} u - \frac{\partial b}{\partial \rho} \right) \tag{21}
$$

the contract of the contract of the contract of the contract of the contract of the contract of the contract of

## **3.3 Código computacional**

El siguiente fragmento es el pseudocódigo que resuelve el problema inverso.

Repetir

//Se obtiene el estado de equilibrio *u*

//Este es el problema directo que se resuelve en cada iteración.

$$
Au = b
$$

//Se obtiene el estado adjunto  $\lambda$ 

$$
A^t \lambda = -2(u - U)
$$

//Se calcula la derivada *dJ d* ρ

$$
\frac{dJ}{d\rho} = \lambda^i \left( \frac{\partial A}{\partial \rho} u - \frac{\partial b}{\partial \rho} \right)
$$

Si 
$$
\frac{dJ}{d\rho} < 0
$$
 entonces  $\rho = \rho_0 + h$   
Si no  $\rho = \rho_0 - h$ 

Hasta  $(J(\rho) > J(\rho_0))$ 

Donde *h* es el paso para corregir *ρ* en cada iteración, moviéndose en la dirección de la derivada, esto es cuando la  $\frac{dJ}{d}$  < 0 *d*ρ  $<$  0, se incrementa el valor de  $\rho$  y para valores positivos de la derivada se disminuye el valor  $\rho$ . El algoritmo finaliza cuando el valor de *J* para el nuevo  $\rho$  es mayor que el valor de *J* del  $\rho$  anterior significa que se esta parado sobre el mínimo de la función y que se tiene el valor óptimo de  $\rho$ .

## **4 EJEMPLOS NUMÉRICOS**

Una vez obtenido el modelo computacional completo se debe proceder a validarlo con el objeto de determinar la precisión de los resultados. Existen dos instancias de validación: una física y otra numérica. En este caso, la validación se realizará de forma numérica.

Para la validación vamos a presentar dos casos en los cuales, se muestra la solución en cada nodo y el valor del parámetro obtenido ya sea *k* o . Las mallas son de elementos triangulares. Las figuras 1 y 2 muestran la solución para dos dominios distintos. Las figuras mostradas varían en una escala de colores que van desde verde al lila según el rango de temperatura que tome la solución. La tabla 1 muestra el parámetro obtenido de acuerdo a los datos inciales de la simulación. La malla generada posee 51 nodos y 66 elementos (como se puede observar en la Figura 1).

|                                   | Aproximación para $\rho = \pi$ , $k=1$ |                         |           |
|-----------------------------------|----------------------------------------|-------------------------|-----------|
| $\rho_{\scriptscriptstyle\alpha}$ | Paso(h)                                | Cantidad de Iteraciones | Calculado |
|                                   | 0.0001                                 | 21418                   | 3.1416    |
|                                   | 0.0001                                 | 1418                    | 3.1416    |
|                                   | 0.01                                   | 216                     | 3.1400    |
|                                   | 0.01                                   | 6                       | 3.1400    |

Tabla 1: Parámetros iniciales y resultados de la simulación.

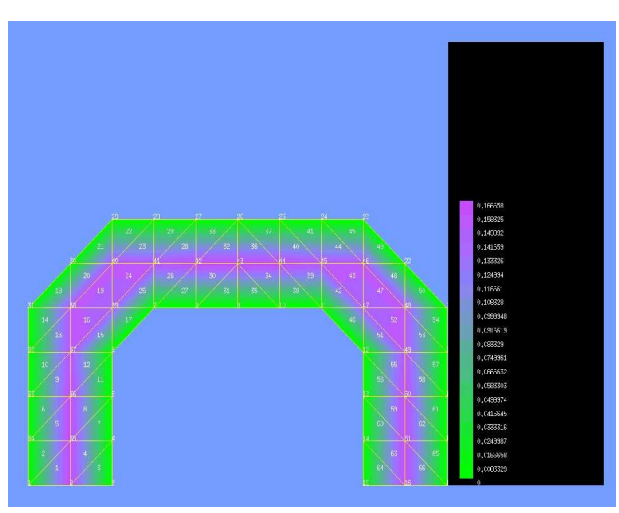

Figura 1: Solución para una malla de 51 nodos.

La tabla 2 muestra el parámetro obtenido de acuerdo a los datos iniciales de la simulación, para este ejemplo la malla generada posee 62 nodos y 96 elementos (como se puede observar en la Figura 2), ahora el valor a determinar es el de *k*

|         | Aproximación para $\rho = \sqrt{2}$ , $k = \sqrt{3}$ |                         |               |
|---------|------------------------------------------------------|-------------------------|---------------|
| $k_{0}$ | Paso(h)                                              | Cantidad de Iteraciones | $k$ Calculado |
|         | 0.001                                                | 3270                    | 1.7320        |
|         | 0.001                                                | 734                     | 1.7320        |
|         | 0.01                                                 | 329                     | 1.7300        |
|         | ').()1                                               | 75                      | 1.7300        |

Tabla 2: Parámetros iniciales y resultados de la simulación.

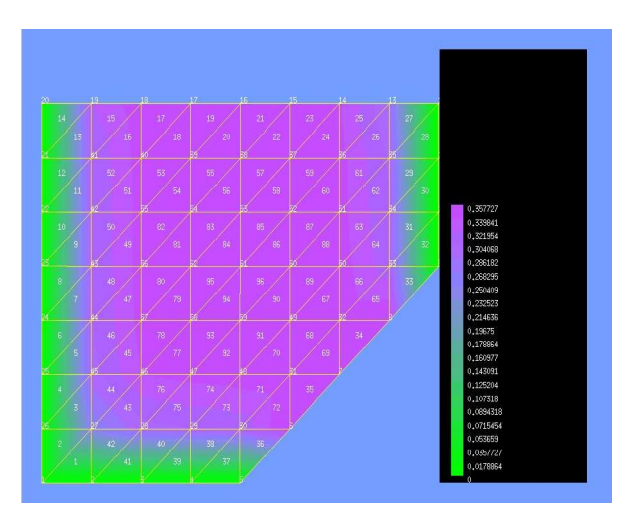

Figura 2: Solución para una malla de 62 nodos.

Los cálculos para el parámetro  $k$  son similares a los realizados para  $\rho$ . La modificación más significativa en el algoritmo se encuentra en el cálculo de la derivada, ahora aparece la matriz de rigidez que acompaña al parámetro *k* .

#### **5 CONCLUSIONES**

En este trabajo se resolvió el problema de identificación de parámetros del material en las ecuaciones de difusión-reacción mediante técnicas de Problemas Inversos (PI) o estimación de parámetros. En la modelización de procesos naturales existen parámetros desconocidos, que mediante la metodología de PI pueden ser resueltos. El problema que tratamos, es un problema mal planteado que fue transformado en un problema de optimización obteniendo una sucesión de soluciones de problemas bien planteados que converge a la solución de un problema inverso.

Se desarrolló un código computacional para resolver el problema planteado, debido a la flexibilidad de la entrada de datos para definir la malla de elementos finitos, se pueden modelar distintos dominios para el problema. En principio el código realizado aproximaba el valor del parámetro buscado mediante un *h* fijo, esto hacia que la convergencia del algoritmo sea lenta. Para mejorar esta situación, se modificó el código para que *h* se adapte en cada iteración, esto implicó una mejora notable en el tiempo de convergencia, pero la aproximación del parámetro resultó menos precisa.

El análisis bidimensional fue suficiente para poder determinar los parámetros que más influencia tienen en la solución obtenida (reacción y difusión) y que resultan, por lo tanto, más importante de medir con precisión.

El estudio del caso concreto del problema de difusión-reacción nos permitió familiarizarnos con la técnica de problemas inversos y realizar consideraciones generales sobre la adquisición de datos, procesamiento de los mismos y obtención de soluciones.

Podríamos decir que la técnica de PI es apropiada para la solucionar aquellos problemas en donde la información es escasa o se desconocen los valores de algunos parámetros, permitiendo el modelado y cálculo de una solución aproximada.

## **REFERENCIAS**

- [1] D.W. Pepper and J.C. Heinrich. *The finite element method, Basic concepts and applications.* Hemisphere Publishing Corporation, 1992.
- [2] R. Raghavan and E. Ozkan. *A method for computing unsteady flows in porous media*. Longman Scientific & Technical, 1994.